## Schnellstartanleitung LFX Master DMX

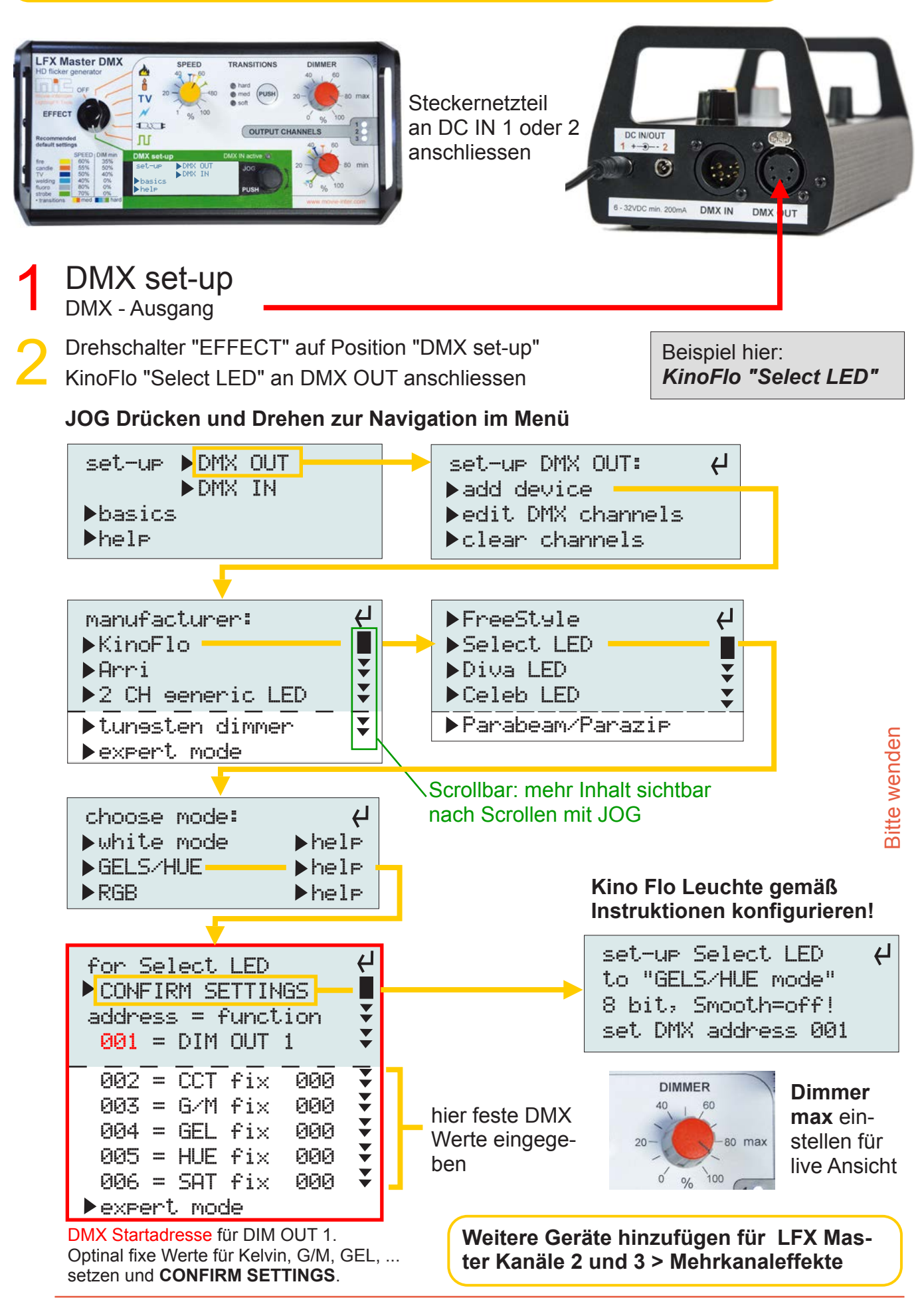

formt die Kurve hart, mittel, oder weich

3 **Lichteffekt erzeugen** Drehschalter "EFFECT" auf ein Effektsymbol stellen.

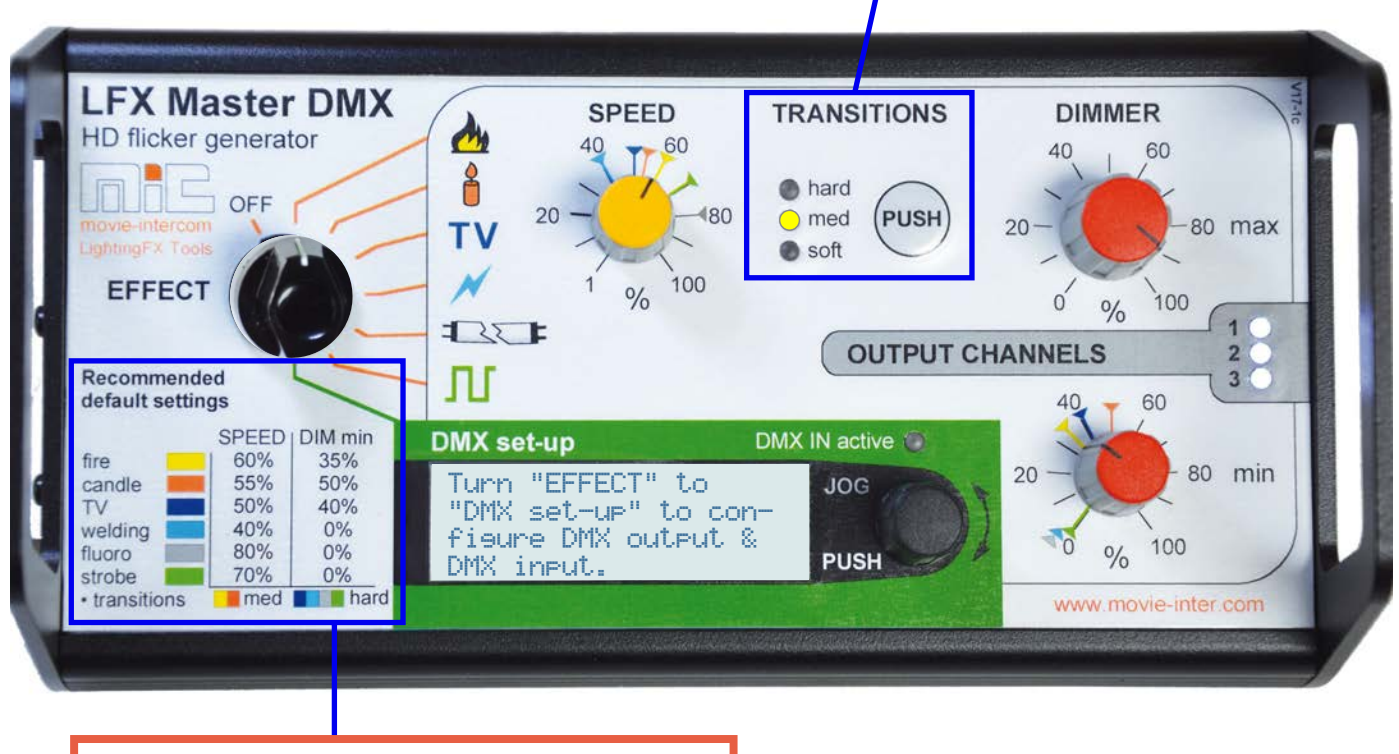

## Beginne mit den default settings als Basis

Die farbigen Label zeigen die default-Werte - stelle SPEED und DIMMER min auf die entsprechenden Marker auf der Skala gemäß Tabelle.

## **EFFECT Presets**

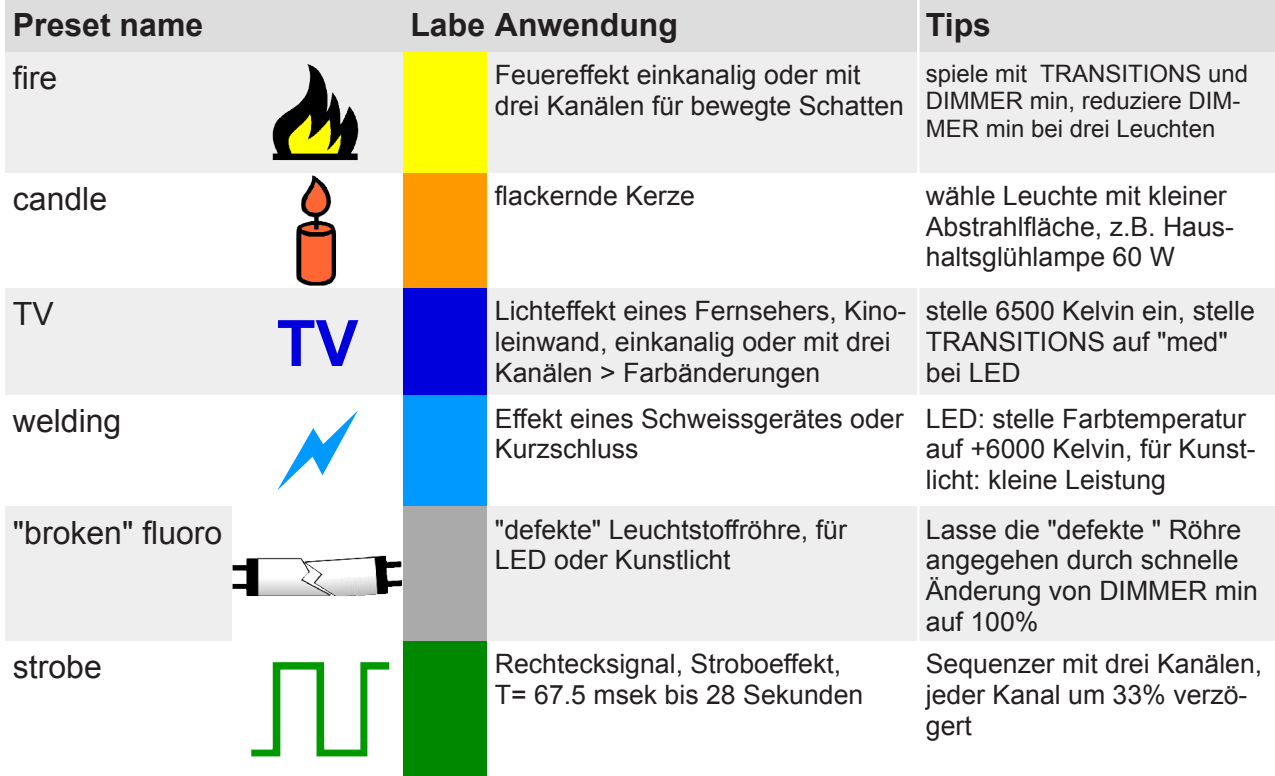